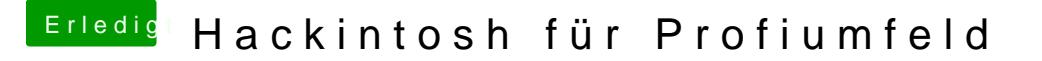

Beitrag von JaxxBee vom 11. Januar 2019, 13:12

Speicher ist korrigiert

danke für die Info